# PerlEdit With Full Keygen Скачать бесплатно 2022

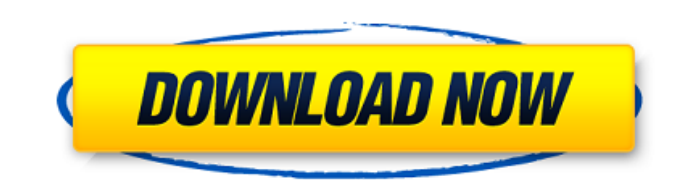

### **PerlEdit Crack + Free [Latest]**

PerlEdit Crack For Windows — бесплатная программа, предназначенная для использования в качестве интуитивно понятной IDE для Perl. PerlEdit Cracked Version был разработан, чтобы быть самым простым способом написания програ слова - Вызовы функций, такие как подпрограммы, переменные, глобальные переменные, массив - Встроенный интерпретатор - Изучите значения переменный отладчик - Встроенный отладчик - Встроенный файловый наблюдатель - Подсветк Поддержка Perl 6 - Поддержка мыши - Макет окна с вкладками - Селектор файлов - Наблюдатель за файлами - Искатель за файлами - Искатель - Быстрый запуск - Perl-плагин - Полная поддержка Perl PerlEdit Torrent Download — это - Перл 5 или Перл 6 - Компилятор сборки Perl - Windows XP - Windows Vista, Windows 7, Windows 8 - Perl 5.10.1 или выше Руководство пользователя PerlEdit: Скриншоты PerlEdit: Скриншоты PerlEdit: - Подсветка синтаксиса Perl сегмент Perl - Встроенный файловый наблюдатель - Встроенный отладчик - POD, об/мин - Просмотрщик исходного кода

#### **PerlEdit For Windows**

-------------------- - PerlEdit — это простое в использовании и интуитивно понятное приложение, созданное как IDE для Perl и простой текстовый редактор исходного кода с подсветкой синтаксиса и визуальный отладчик. Это быс PerlEdit является мультиплатформенным и в настоящее время поддерживает Windows и Linux. ПРИМЕЧАНИЕ. PerlEdit бесплатен для личного некоммерческого использования. Коммерческого использование требует приобретения коммерческ PerlEdit был создан, чтобы быть самым простым доступным редактором Perl. Просто поместите Perl-скрипт, и PerlEdit разберет его на исходный код, сделает визуальный отступ, скомпилирует, чтобы удалить все зависимости от пос компилировать сценарии, не вводя ни одной строки кода Perl. Теперь вы можете сосредоточиться на других важных вещах, таких как написание или отладка сценариев, в то время как PerlEdit выполняет всю тяжелую работу. PerlEdi бесплатен для личного некоммерческого использования. Его можно скачать без ограничений по следующей ссылке: PerlEdit является БЕСПЛАТНЫМ, но может использования и не разрешен для коммерческого использования. Список измене - Теперь поддерживается переключатель командной строки -е. - Полный perl теперь является редактором настроек по умолчанию. - Переключатель командной строки Perl -е теперь поддерживается. - Исправления ошибок и небольшие ул строки Perl -w теперь поддерживается. - Переключатель командной строки Perl -с теперь поддерживается. - Переключатель командной строки Perl -е теперь поддерживается. - Исправления ошибок и небольшие улучшения. Версия 2.0. внешний интерпретатор perl. - Удален perl.exe. - Установите Perl's -w переключатель командной строки в настройках. - Новый пакет Perl. 1709e42c4c

#### **PerlEdit Crack Activation Code Download**

PerlEdit — это простое в использовании и интуитивно понятное приложение, созданное как IDE для Perl и простой текстовый редактор. Он включает текстовый редактор исходного кода с подсветкой синтаксиса и визуальный отладчик мультиплатформенным и в настоящее время поддерживает Windows и Linux. ПРИМЕЧАНИЕ. PerlEdit бесплатен для личного некоммерческого использования. Коммерческого использования коммерческой лицензии. Perl-Win32-модули Модули д также механизмы расширения Perl. Эти механизмы известны как модули. Как и сам Perl, модули бывают двух видов: основные модули и внешние модули и внешние модули входят в состав дистрибутива Perl, включая основные расширени включены в дистрибутив Perl и доступны для Perl как модули, названные по имени модуля, за которым следует .рm. Например, модуль Date::Мапiр, если он установлен, может использоваться как модуль -Date-Manip. Модули загружаю первым в списке @INC (каталог импорта Perl) и так далее. Однако следует соблюдать осторожность при связывании сценариев Perl с внешними модулями, поскольку не все модули созданы для динамического связывания с Perl. При ис используете следующее: требуется модуль require не работает с динамически загружаемыми модулями. Обычно при запуске Perl загружается для принудительной загрузки определенного модуля. Например, вы можете использовать его, которую вы хотите использовать со своим скриптом. -с, -и, -м -с (или -е) — ключ командной строки, который заставляет Perl загружать все модули, которые он может найти. -е используется для принудительной загрузки определен выполняет -с, если вы не укажете -i или -с; -i, вероятно, лучше, потому что меньше вероятность того, что он запутает людей, читающих сценарий. загрузка Perl-модулей По умолчанию Perl загружает все модули Perl автоматическ

#### **What's New in the PerlEdit?**

Редактор Perl: Это приложение является детищем Пертти Холмберга, программиста-энтузиаста и преподавателя, который разработал PerlEditor для удовлетворения потребностей любого программиста, независимо от языка или платформ отладчик, который при внешнем запуске из PerlEditor обеспечивает визуальное представление переменных Perl, управляющих структур, подпрограмм и циклов. PerlEditor предоставляет следующие возможности: Подсветка синтаксиса и Интерактивная поддержка быстрого редактирования текста и навигации по объектам. PerlEditor основан на регулярных выражениях, которые обрабатывают сложные грамматики, что отражается в отображении данных, которые можно найт сценариев Perl, а также любой другой программы, использующей регулярные выражения для разбора исходного кода. Синтаксис: PerlEditor имеет два режим и режим и режим и режим и режим можно использовать для изменения и отладк широким спектром сценариев Perl, но его также можно использовать в качестве текстового редактора для простых сценариев, написанных на Perl. Режим дампа представляет собой упрощенную версию редактора Perl. Он выгружает вхо обработки. PerlEditor использует регулярные выражения для разбора исходного кода Perl. Движок также использует эти регулярные выражения для определения переменных и других конструкций, доступных в исходном коде Perl. Perl упростить использование и понимание редактора. В настоящее время PerlEditor доступен для следующих платформ: Windows: Win98, WinMe, Win988, WinMe, Win988, Red Hat, FC3, Red Hat, FC3, Red Hat, Debian, Mandrake Macintosh: M разработанная для Windows.Поэтому инструкции по использованию PerlEdit на других платформах отсутствуют. В Windows PerlEdit можно найти в каталоге Win32. Имя каталоге отличаться в зависимости от версии Perl. После установ (PerlEditor.exe) и

## **System Requirements:**

или более поздней версии Mac OS Х (10.6 или новее) Минимум процессор Intel® с тактовой частотой 2,0 ГГц 2 ГБ оперативной работы требуется 8 ГБ) 16 ГБ свободного места Загрузите последнюю версию GIMP, как указано здесь: В использования с плагином GIMP для Chrome используйте последнюю версию.